# **Local Search and the Traveling Salesman Problem: A Feature-Based Characterization of Problem Hardness**

Olaf Mersmann, Bernd Bischl, Jakob Bossek and Heike Trautmann Department of Statistics, TU Dortmund University, Germany

Markus Wagner and Frank Neumann School of Computer Science, The University of Adelaide, Australia

### **The Traveling Salesman Problem (TSP)**

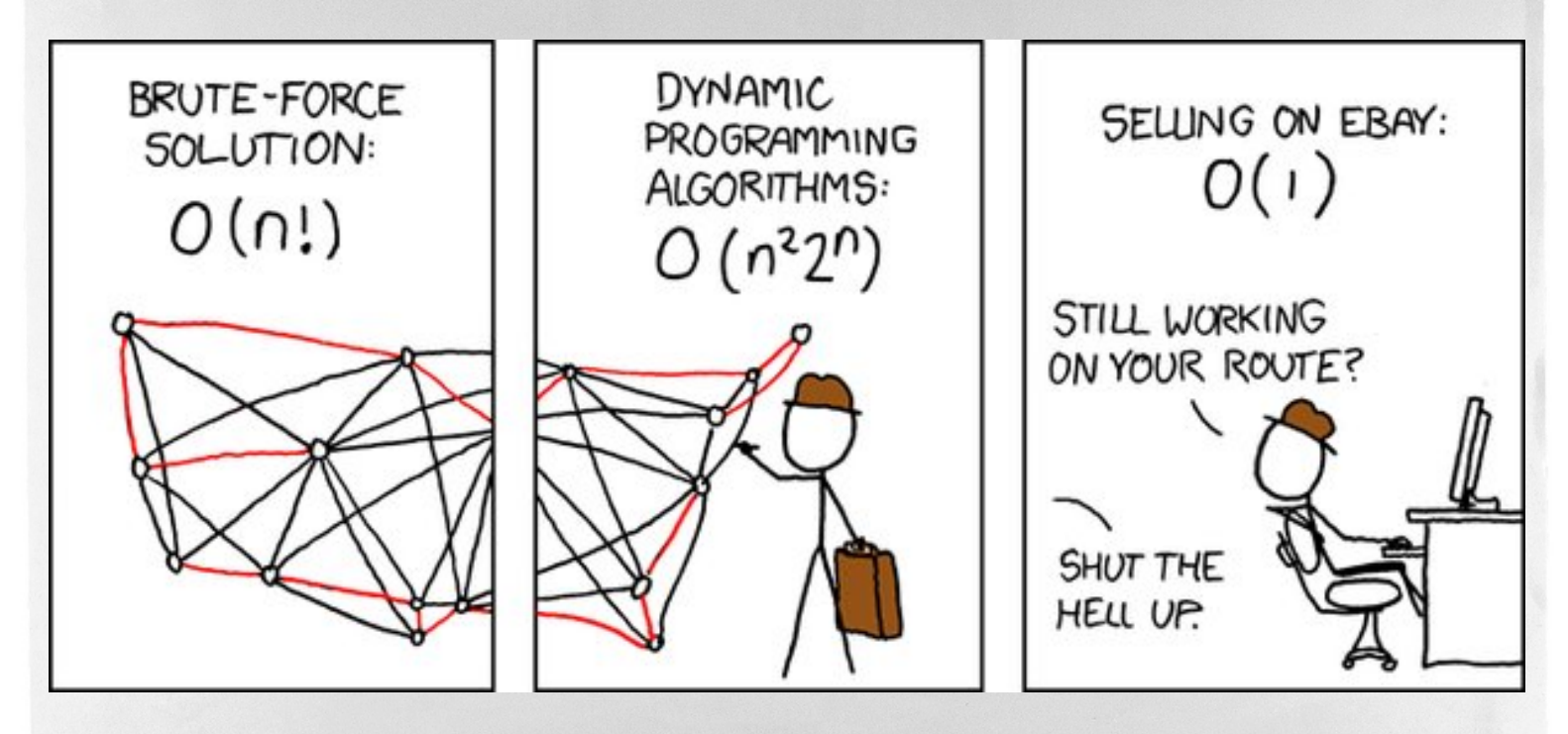

CC BY-NC 2.5 http://www.xkcb.com

# Aim: Predict Hardness of TSP instances

# Problem Hardness: Two options

## **Number of swaps/iterations/...**

Used in Smith-Miles et al. (2010)

=

# **Approximation quality**

Expected solution tour length

Optimal tour length

#### **Characterize TSP instances**

## **Requirement**

All features can be computed without knowledge of the optimal tour. Eliminates some (interesting) features.

# **Challenges**

Normalization, dependence on # of nodes / edges

#### **Characterize TSP instances**

Taken from literature

## **Literature used**

Smith-Miles et al. (2010), Kanda et al. (2011) and Smith-Miles and van Hemert (2011)

## **Classes of features**

- ▷ Nearest Neighbor Distance (NNDs)
- ▷ Clustering
- ▷ Edge Costs / Distance Matrix

# Focus on 2-opt (Croes, 1958) algorithm.

#### **Reasons**

- ▷ Historically first successful local search method for TSP
- $\triangleright$  Easy to understand
- ▷ Some progress on theoretical analysis (Chandra et al., 1999 and Englert et al., 2007)

# Where do the TSP instances come from?

#### **Instance Generator: EA**

```
function tsp_generator(popSize=30, instSize=100, poolSize=50,
                      digits=2, repetitions=500):
pop = randomInstances(popSize, instSize)
while not done:
  fitness = computeFitness(pop, repetitions)
  matingPool = tournamentSelection(pop, poolSize, fitness)
  nextPop[1] = pop[whichBest(fitness)]for k = 2 to popSize:
    parent1, parent2 = randomElements (2, matingPool)offspring = uniformCrossover(parent1, parent2)
    nextPop[k] = round(uniformMutation(normalMutation(offspring)), digits)
  pop = nextPop
```
# Use EA to generate 100 easy and hard instances

# **Problems**

- ▷ Fitness function expensive
- ▷ Lots of manual tuning of EA
- ▷ Some runs hung

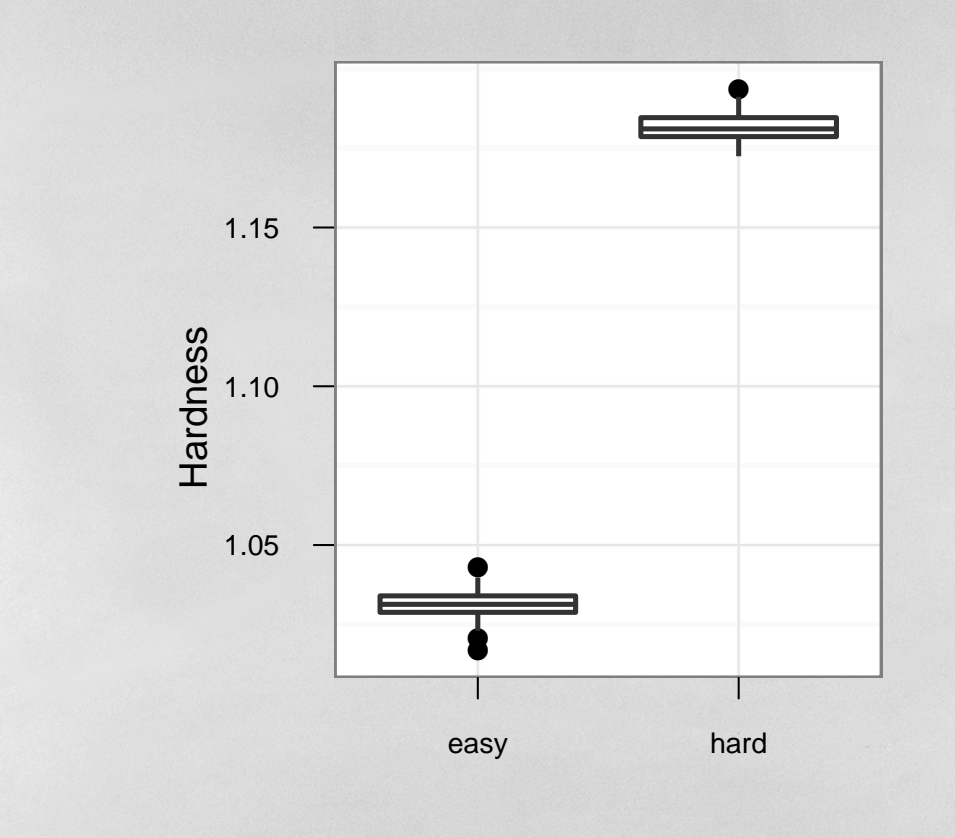

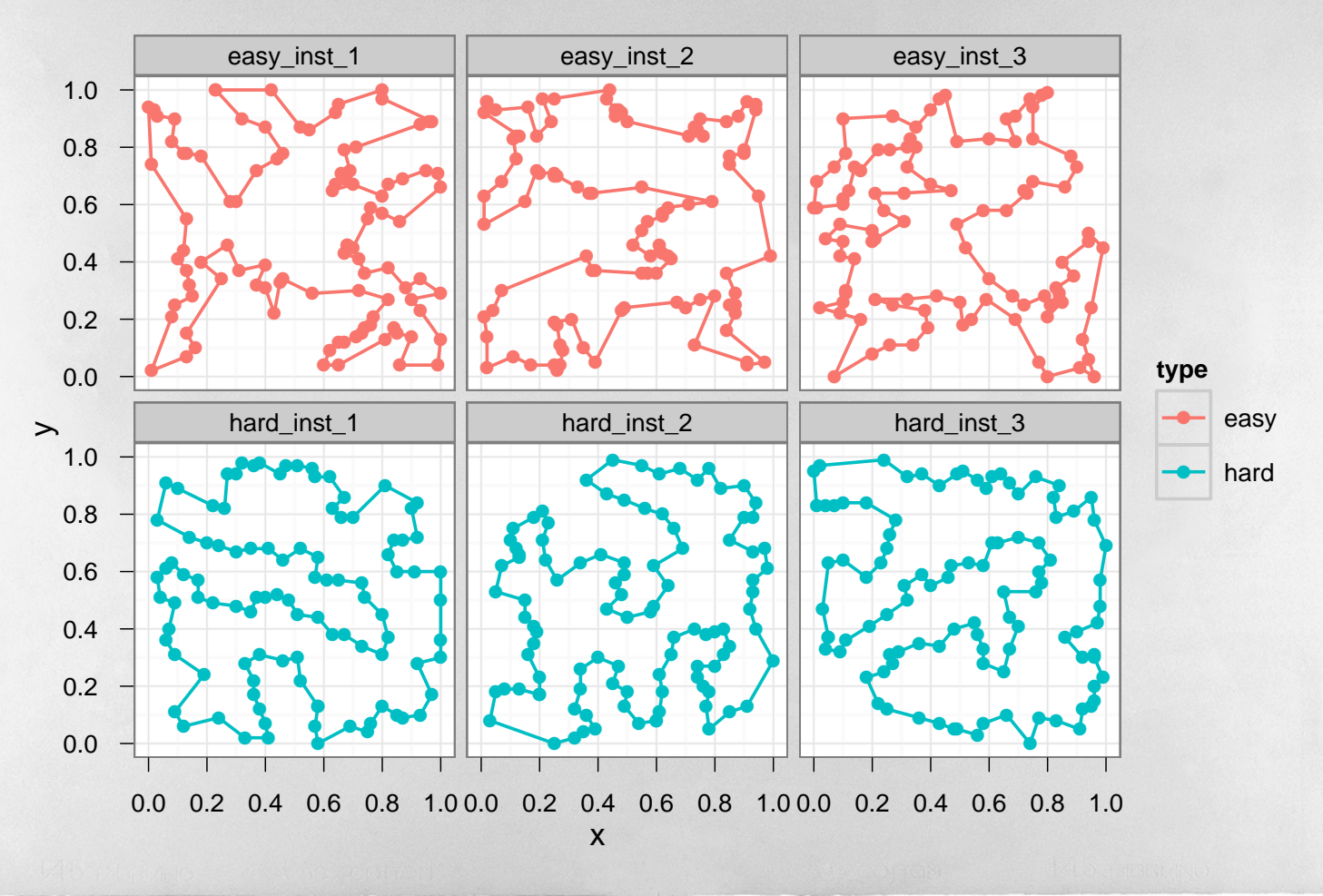

0. Mersmann et.al

LION 6 - Paris, France

### **Observation**

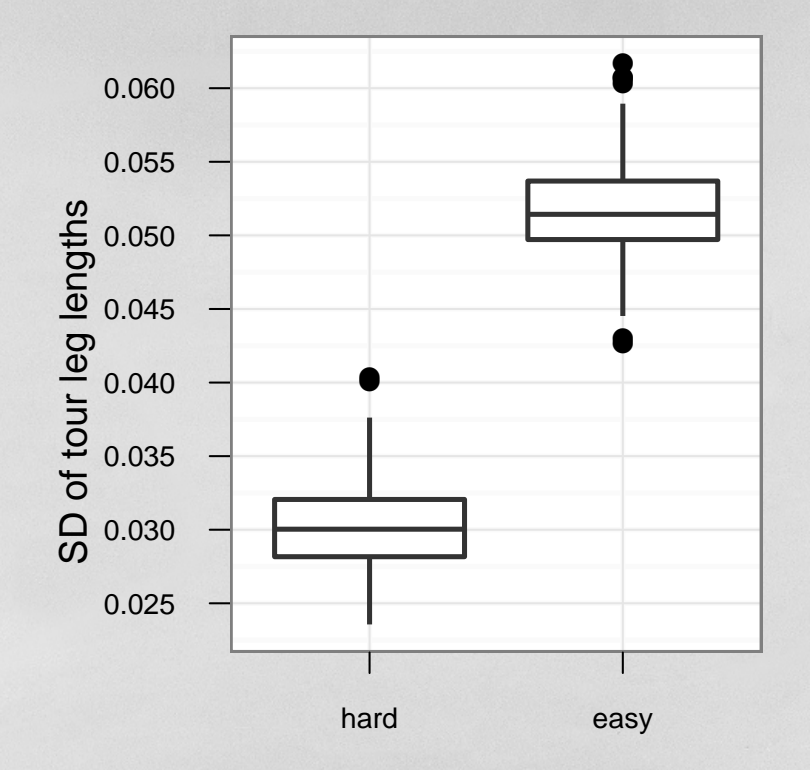

1 Tour leg lengths differ less for hard instances.

# **Prediction**

- $\triangleright$  Calculate all features for the 200 instances
- $\triangleright$  Use decision tree (CART) to predict instance type

coefficient of variation of nnds >= 0.5167739  $\rightarrow$  easy coefficient\_of\_variation\_of\_nnds < 0.5167739 highest edge cost >= 0.000485  $\rightarrow$  easy highest edge cost < 0.000485  $\rightarrow$  hard

10-fold CV error rate: 3.02%

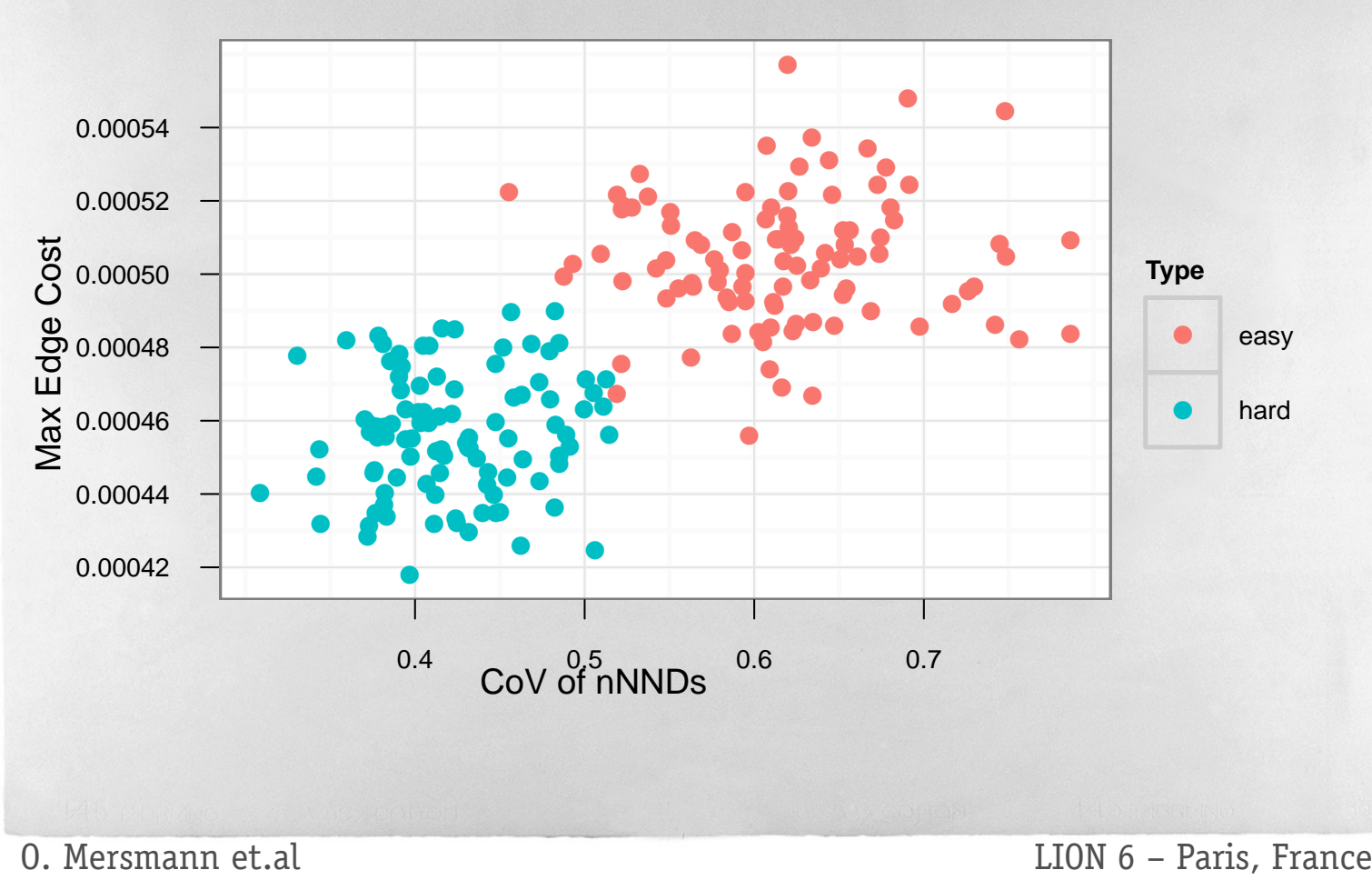

This was an ``easy'' task. Instances chosen to be maximally different!

We are missing instances that are between the two classes.

### **Idea**

Create convex combination of an easy  $I_e$  and a hard instance  $I_h$  $I_n = \alpha I_e + (1 - \alpha)I_h$  with  $\alpha \in [0,1]$ 

### **Possible Improvements**

Match up points to minimize movement

### **Usage**

- $\triangleright$  For every combination of instances generate morph
- $\triangleright$  Calculate features for different  $\alpha$  (0.2, 0.4, ..., 0.8)

#### **Problem Hardness**

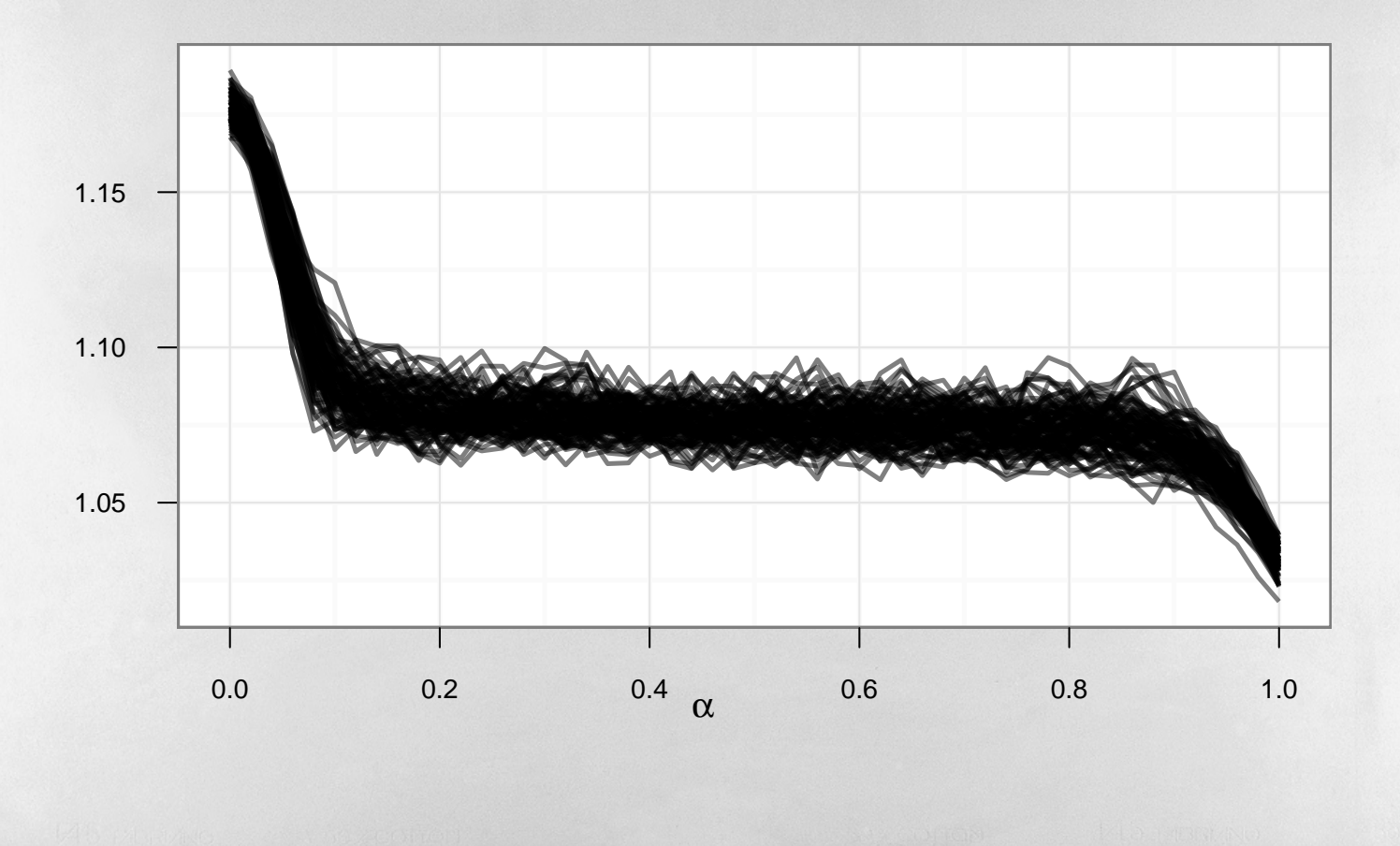

## **Max Edge Cost**

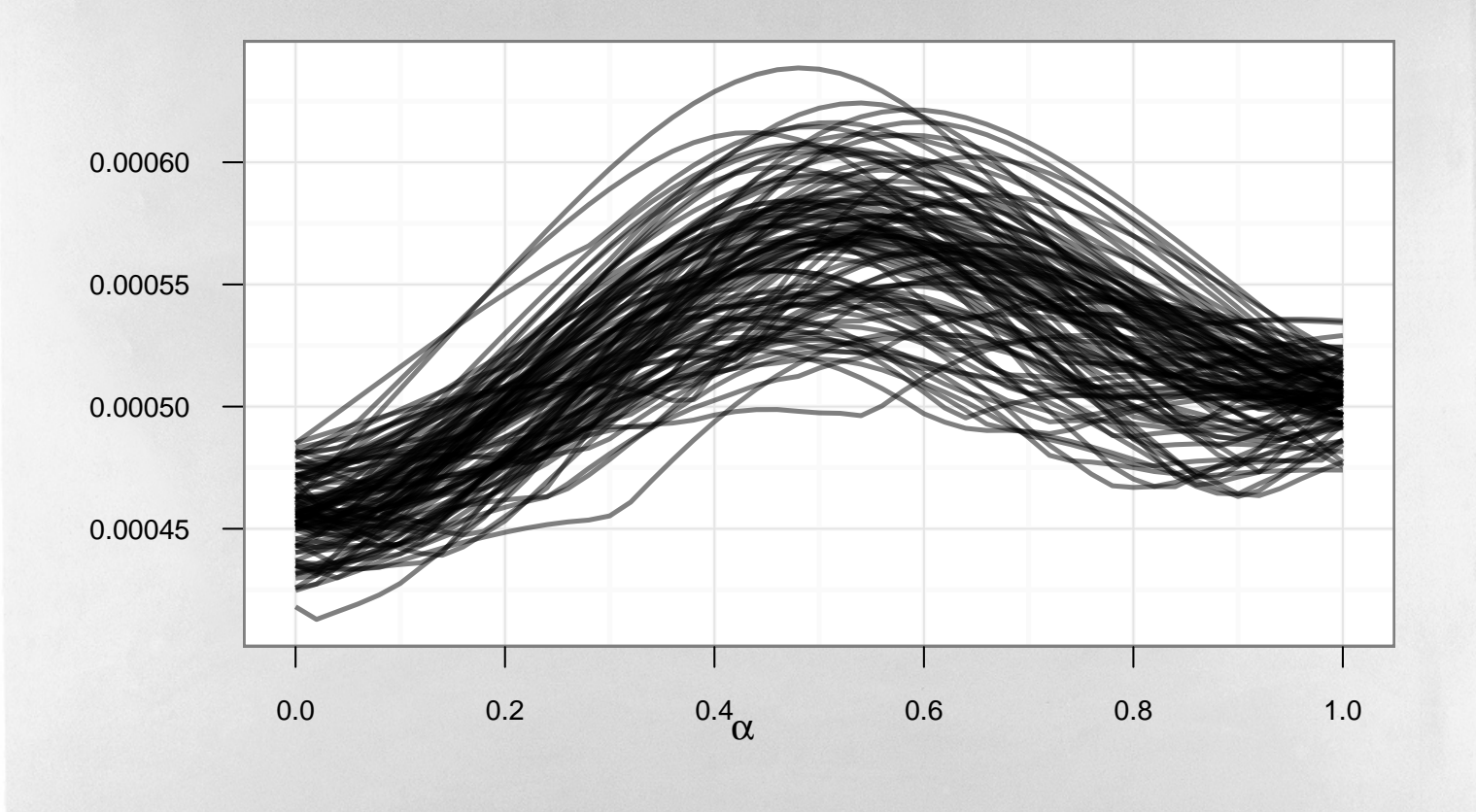

**CoV of nNNDs**

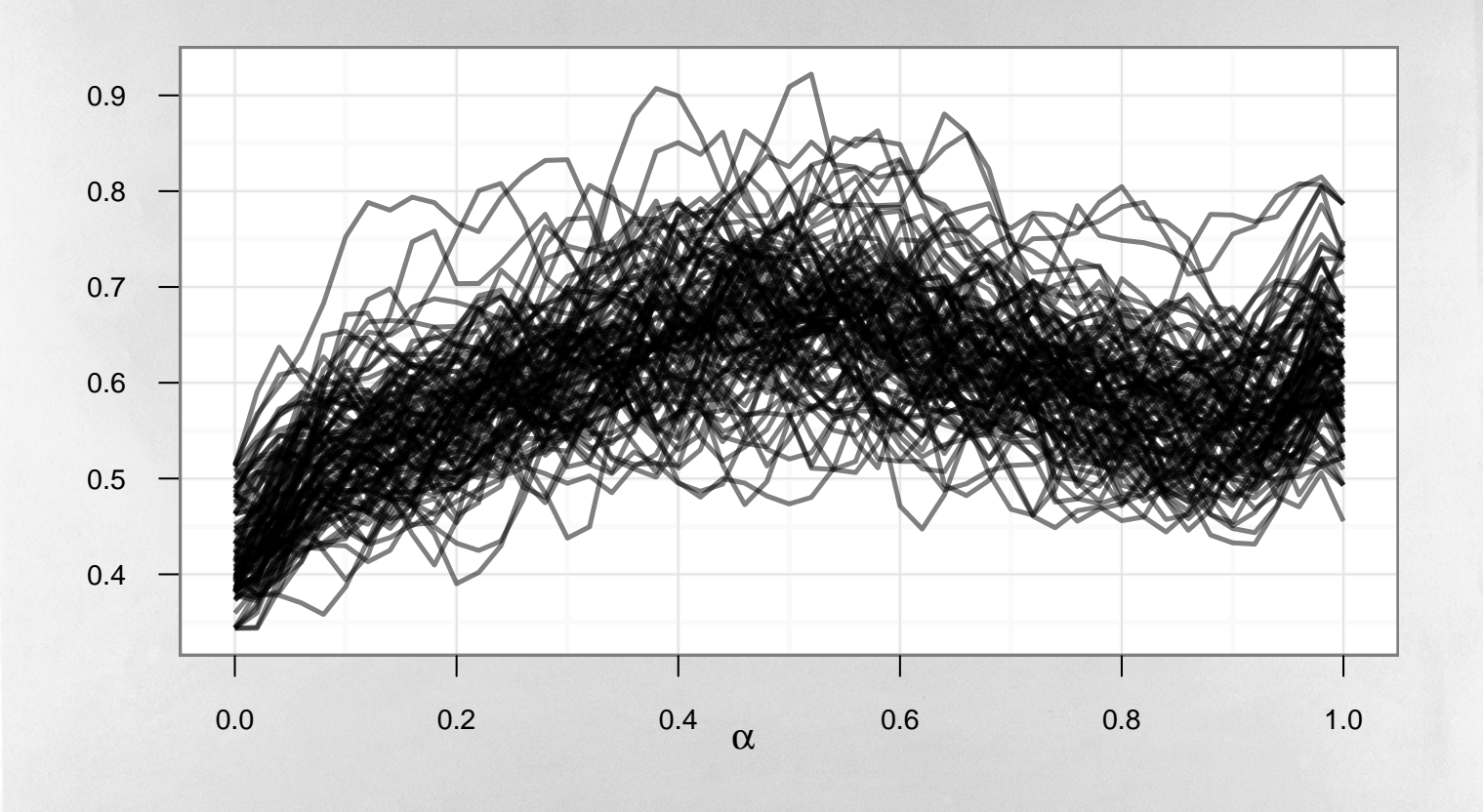

**Mean of nNNDs**

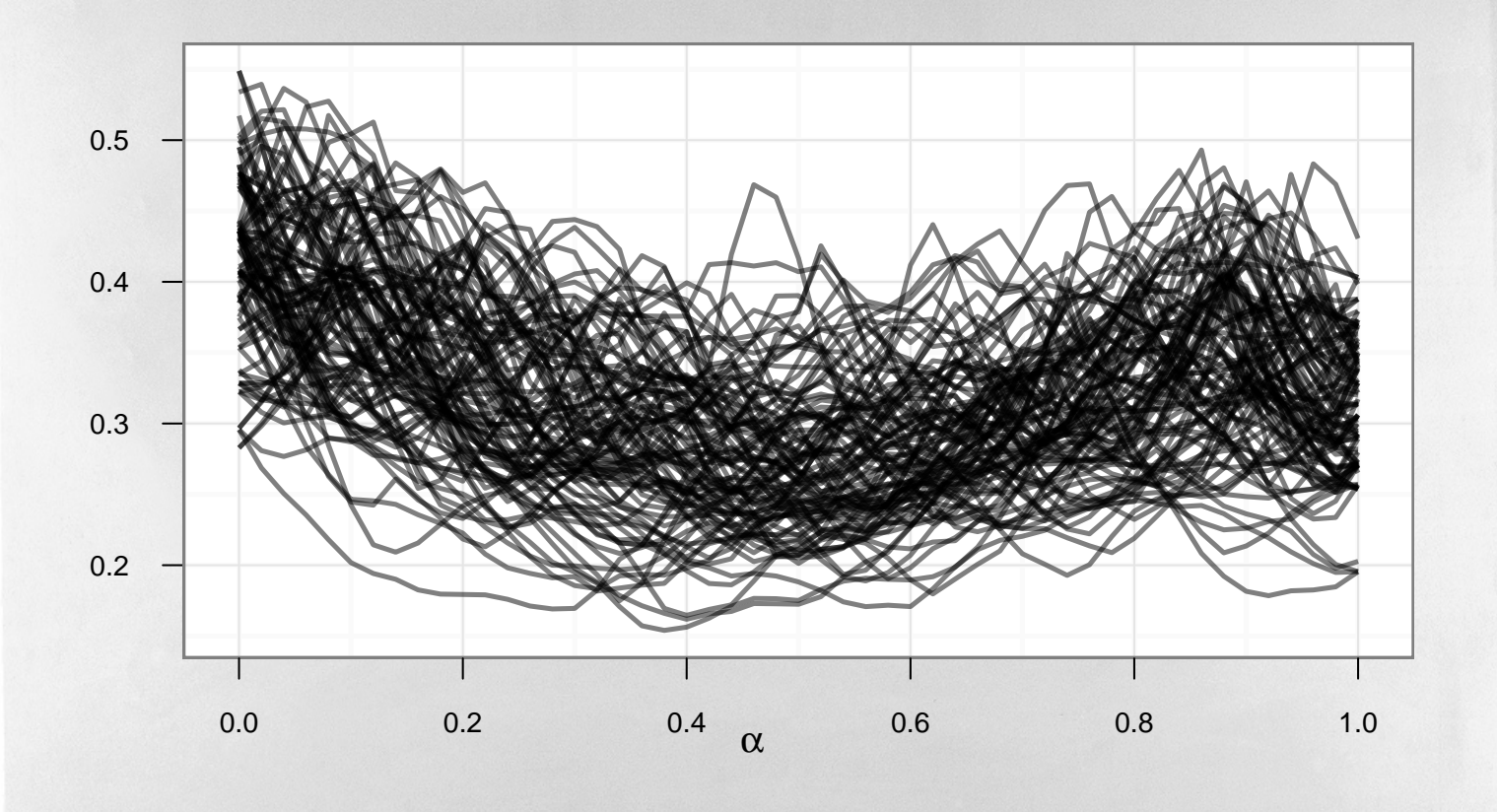

**Variation of Edge Cost**

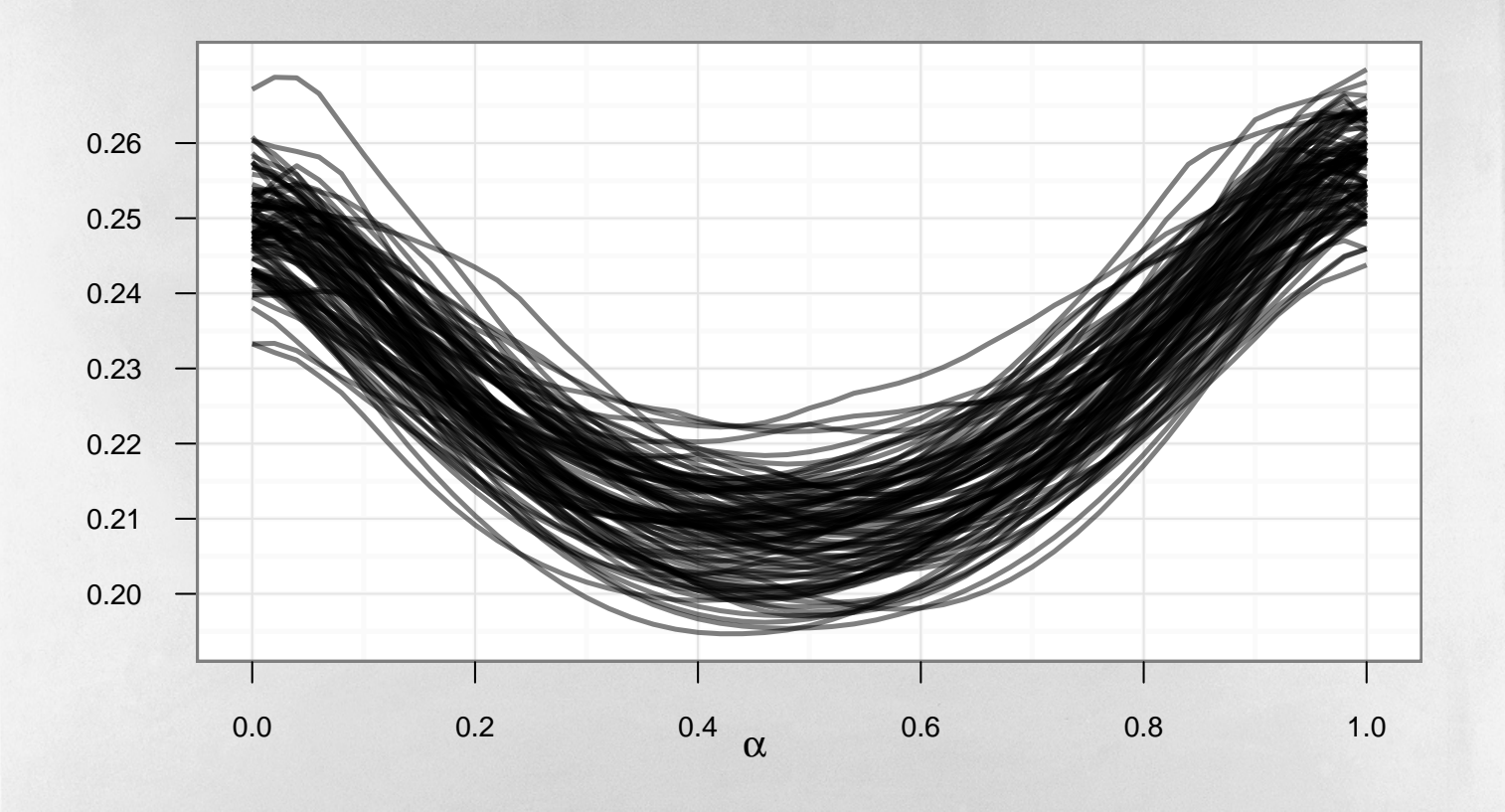

#### **Ratio of Cities near Edge**

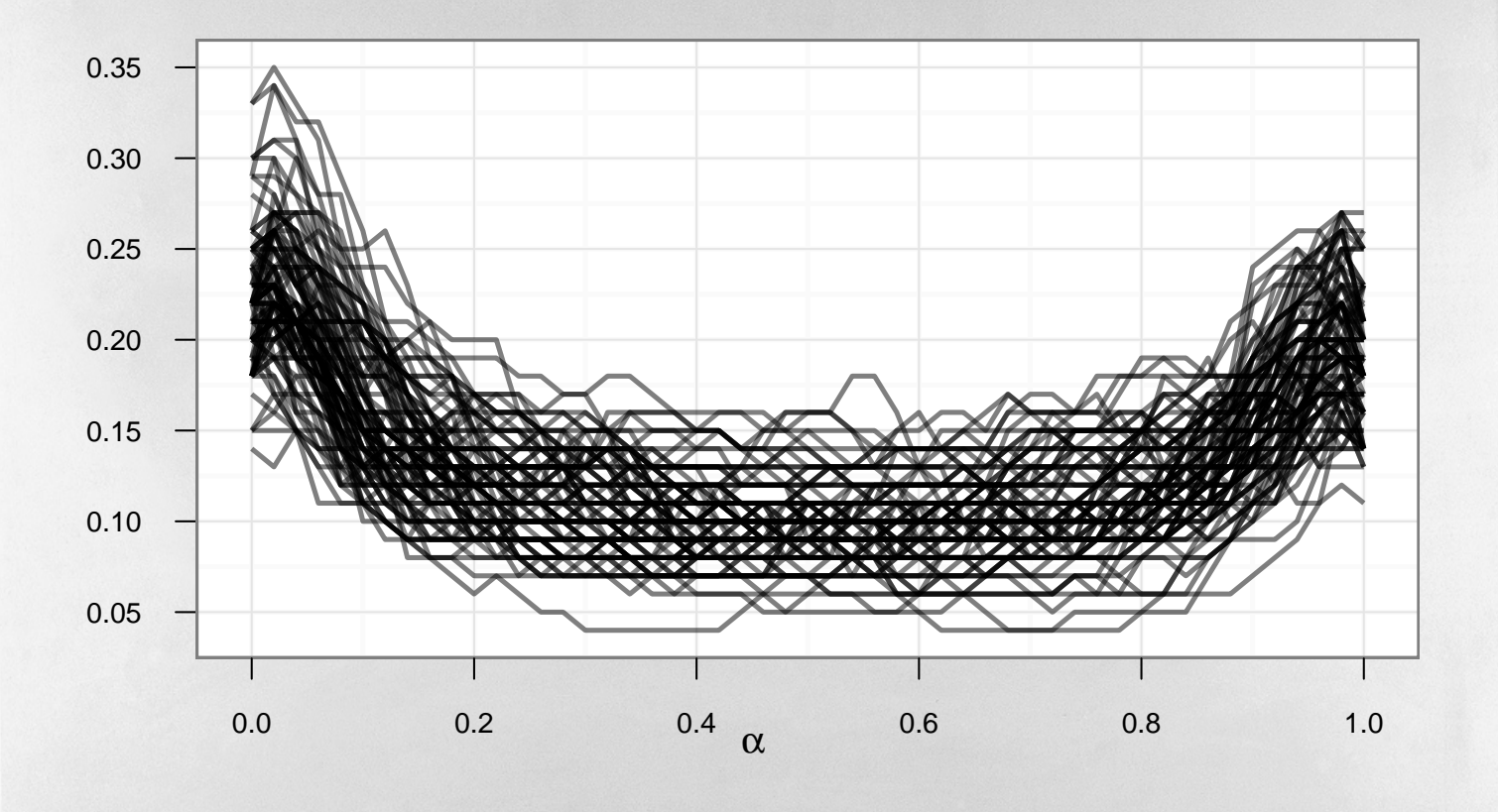

## **Prediction**

Fit MARS model to data.

- $\triangleright$  Only use subset of morph results
- $\triangleright$  Do SFS to select subset of variables

## RMSE estimated via 3-fold CV: 0.0113

## **Interpretation**

Not a black-box model. Please see paper for plots and interpretation.

# **Conclusion**

- $\triangleright$  Generated ``easy'' and ``hard'' instances for 2-opt heuristic
- $\triangleright$  Characterized the instance sets using easily calculated features
- ▷ Showed novel approach to generate ``medium'' instances (morphing)
- $\triangleright$  Predicted hardness of instance based on features using simple models

# **Outlook**

- ▷ Optimize instance generation
- ▷ Study relation between features and theoretical properties of 2-opt
- ▷ Improve morphing
- ▷ Generate more diverse instance sets

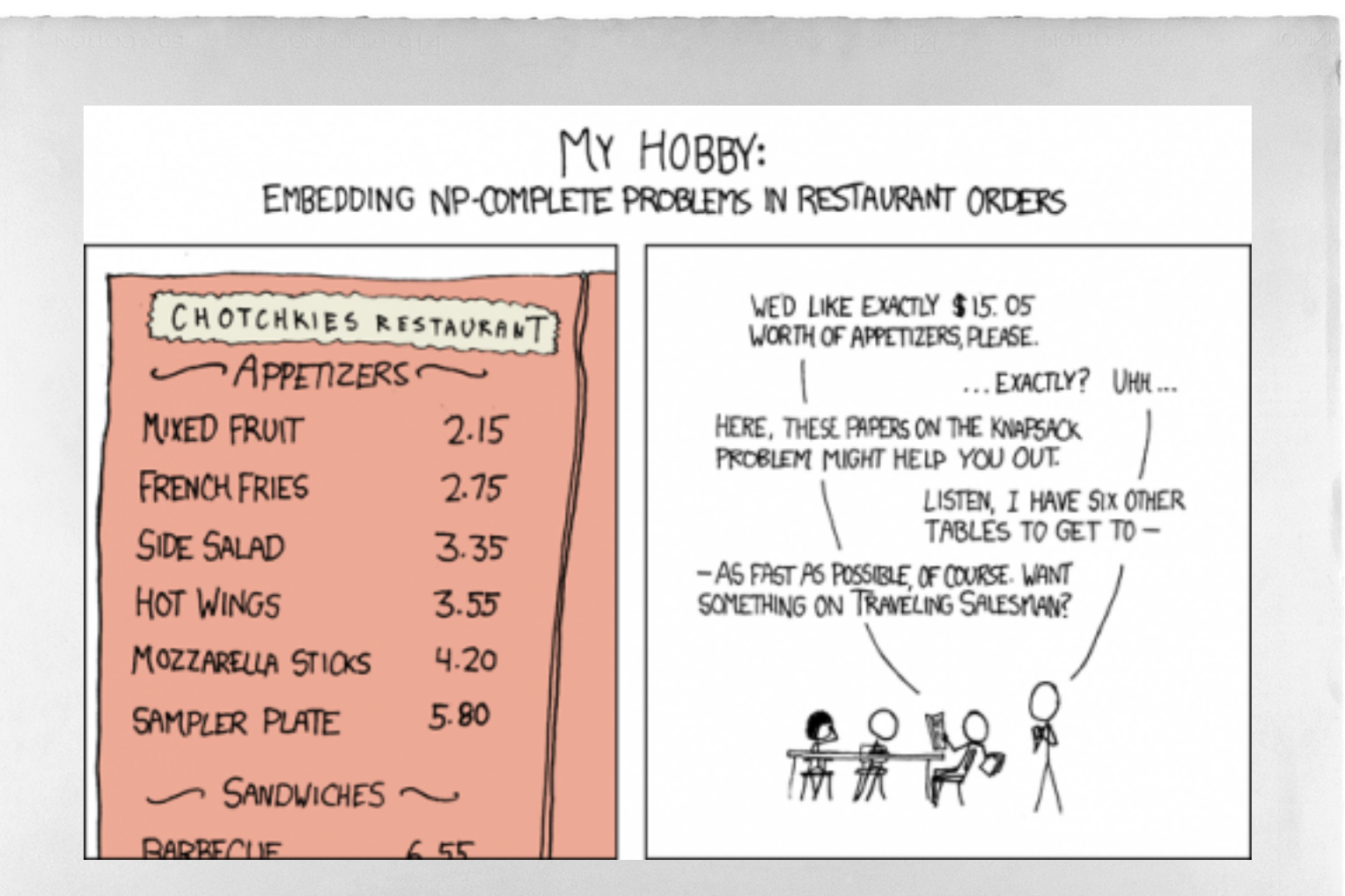

CC BY-NC 2.5 http://www.xkcb.com